# manxmachine **ALITODESK**

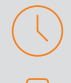

## **Durée : 2 jours**

#### **Pré-requis**

- Connaissance de l'environnement Windows
- Avoir suivi la formation REVIT Initiation (Modélisation simple) ou avoir les connaissances équivalentes

### **Public**

Techniciens, ingénieurs, responsables bureau d'études, chargés de projets pour la discipline de l'électricité

#### **Objectifs**

- Développer un modèle 3D MEP Electricité avec les outils de personnalisation
- Optimiser la collaboration sur un projet

### **Modalités d'évaluation**

- Attestation de fin de formation
- Évaluation des acquis de la formation par le formateur tout au long de la formation

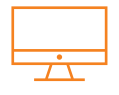

# **PROGRAMME**

#### **Rappels des processus BIM**

#### *<b>K* Introduction

- Etat des lieux des connaissances
- Reprise de concepts de bases (si nécessaire)

#### **Personnalisation et paramétrages**

- Notions de paramètres, concepts et applications
- Gestion de l'arborescence du projet
- Définition des caractéristiques structurelles, thermiques et de matériau

#### **Revit : travail en équipe et gestion des modèles**

- Présentation des options de collaboration dans Revit
- Les liaisons de fichiers : concepts et outils
- Le partage en sous projets : concepts et outils

#### **Préparation / Organisation d'un modèle MEP Électricité**

- Organisation de l'arborescence du projet
- Gestion des vues dépendantes
- Zones de définition
- Création et gestion des gabarits et filtres de vues
- Gestion des paramètres électriques dans Revit

## **Familles MEP Électricité / Annotation personnalisée**

- Gestion des systèmes électriques
- Implantation des familles électriques
- Familles d'équipement électrique simple
- Familles paramétriques / gestion des connecteurs - Création et modification de familles d'étiquettes
- 
- Création de légendes de couleurs personnalisées
- **Tableaux de quantitatifs / Gestion économique du**  bâtiment
- Métrés des entités du modèle : création et modification
- Ajouts de champs et de formules spécifiques
- Tableaux des relevés de matériaux : création et modification
- Liaisons tableurs et traitement de données externes

## *M* Production de livrables 2D

- Préparation des vues de livrables
- Création et annotation des vues

## **Les feuilles de présentation personnalisées**

- Création de familles de cartouches personnalisés
- Création des présentations pour les livrables
- Paramétrages des impressions

## **Détection de clashs**

- Détection automatique des interférences
- Résolution de conflits

## **Export / Interopérabilité**

- Format GbXML (compatibilité avec les autres logiciels tels que Climawin, Dialux, etc.)
- Paramétrage de l'export DWG

## **Moyens pédagogiques et techniques**

- 1 station de travail par personne, 6 personnes maximum par session
	- Questionnaire d'évaluation des connaissances et des besoins en amont de la formation et / ou un audit téléphonique
	- Alternance d'exposés théoriques et de mise en situation sur des cas sélectionnés par l'intervenant ou des cas d'entreprises
	- Remise d'un support de cours

#### **Principales compétences visées en fin de formation**

- Savoir implanter des équipements
	- Savoir modéliser et paramétrer des chemins de câbles
	- Savoir créer des nomenclatures et des tableaux de distribution
	- Savoir travailler en équipe et détecter des clashs

## **Formations complémentaires**

- REVIT : Création de famille
- REVIT : BIM Booster

Pour plus d'infos, contactez-nous au 01 53 72 88 00 ou rendez-vous sur notre site internet www.manandmachine.fr

# man<sub>k</sub>machne

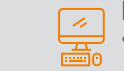